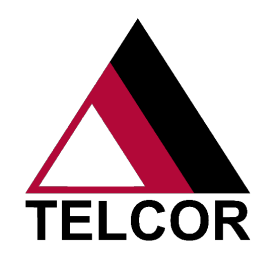

## PRODUCT SHEET

## **TELCOR QML® safe, secure access options that fit your needs.**

Choosing the right deployment option for your organization is an important decision. When TELCOR QML is installed on a server, users can access the software through "thick" or "thin" clients. Include your IT staff members to decide whether a thick or thin client is best for your organization.

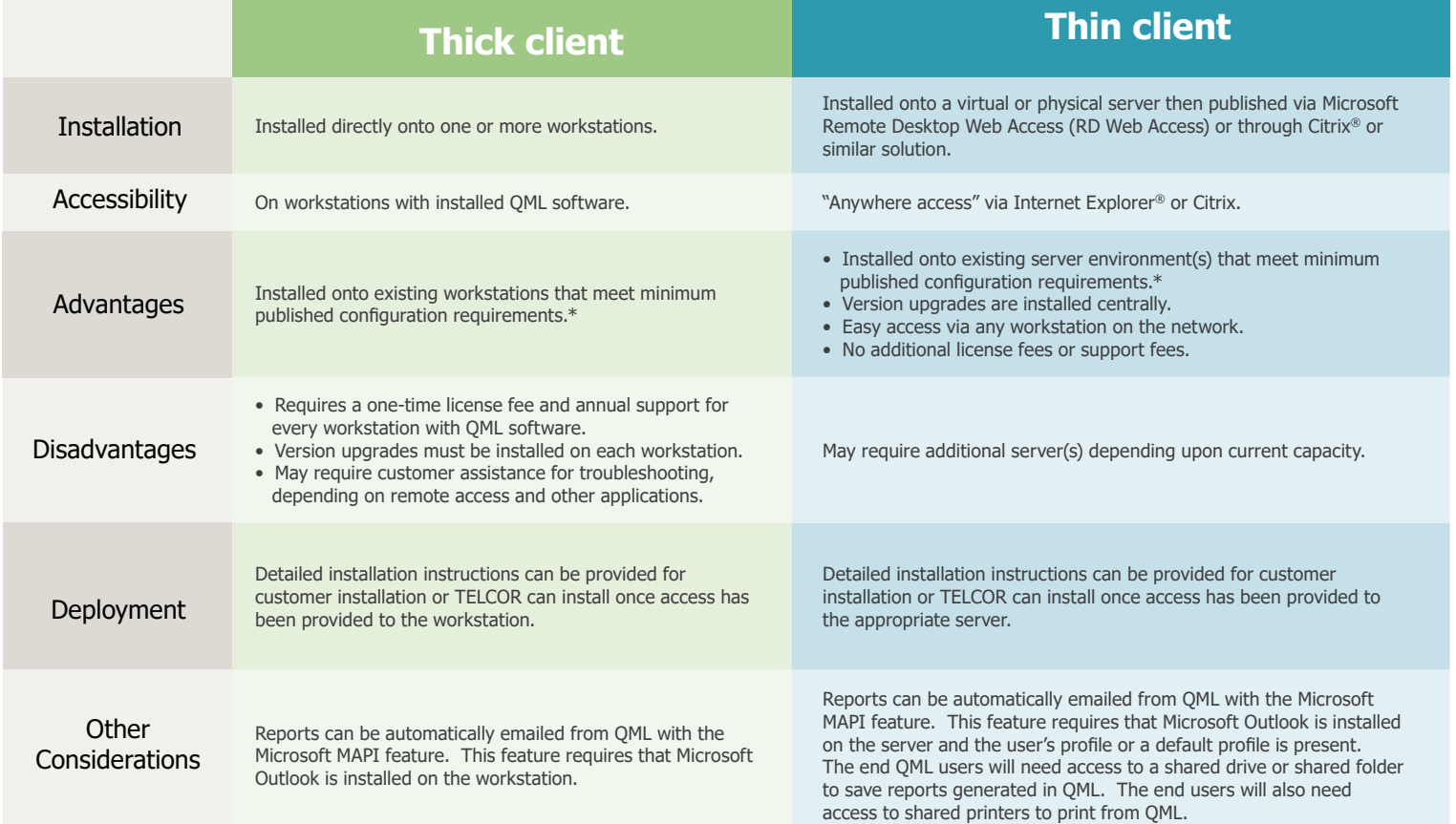

\* Please refer to the current TELCOR hardware specifications document for OS, CPU and memory requirements.

## **Next Steps**

If you've selected a thick client, contact TELCOR to identify the number of licenses needed.

If using Citrix or similar solution for a thin client, have the Citrix administrator contact TELCOR to assist with installation.

If using RD Web Access for a thin client, contact TELCOR for installation guidelines when you have collected all of the following required information.

- Number of named users who will access QML • Number of concurrent users
- Assurance that all workstations accessing QML have Windows 7 OS installed
- Determine how the Client Access Licenses (CALs) will be attained. TELCOR can purchase CALs on your behalf or your IT team may be able to attain the necessary CALS.
- Identify an IT resource for installation of the RD Web environment. This resource will need to determine if a self-signed certificate will be used and work closely with the TELCOR Installation Team to install and validate the environment.

TELCOR provides software solutions for point of care data management with LIS/EMR integration and revenue cycle management for outreach and reference laboratories. All trademarks, service marks, trade names, trade dress, p document are the property of their respective owners. Copyright 2019 TELCOR Inc. All rights reserved.

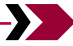